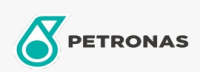

Hydrauliköl

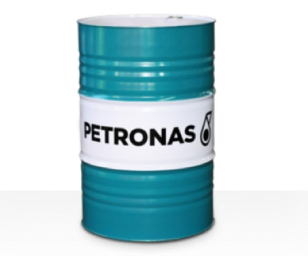

## **PETRONAS Hydraulic HVZF**

## Sortiment:

Langbeschreibung: Die Fluids der Serie PETRONAS Hydraulic HVZF sind leistungsstarke, aschefreie Verschleißschutz-Hydraulikflüssigkeiten, die speziell für ein breites Spektrum mobiler und industrieller Hydraulikanlagen entwickelt wurden, die unter normalen bis schweren Bedingungen und in Präsenz von Wasser betrieben werden, das zu Filterverstopfungen führen kann

**A**Sicherheitsdatenblatt

Viskosität: 22

Industriespezifikationen: DIN 51524 Part II HLP and III HVLP (2006) ISO 11158 HV (FDIS 2008)

Zulassungen / Erfüllt Anforderungen - Only for IML: Eaton 03-401-2010 Fives Cincinnati P-68, P-69 and P-70 Parker Denison HF-0, HF-1, HF-2

Sektor (en): Zement, Bauwesen, Allgemeine Produktion, Papier und Zellstoff, Stromerzeugung (Kohle), Stromerzeugung (Kernkraft), Schiene/Straße, Stahl, Zucker, Tagebau, Bergbau unter Tage